## **BÁN HÀNG TOÀN QUỐC HƯỚNG DẪN XỬ LÝ CÁC LỖI THÔNG BÁO TRÊN POS**

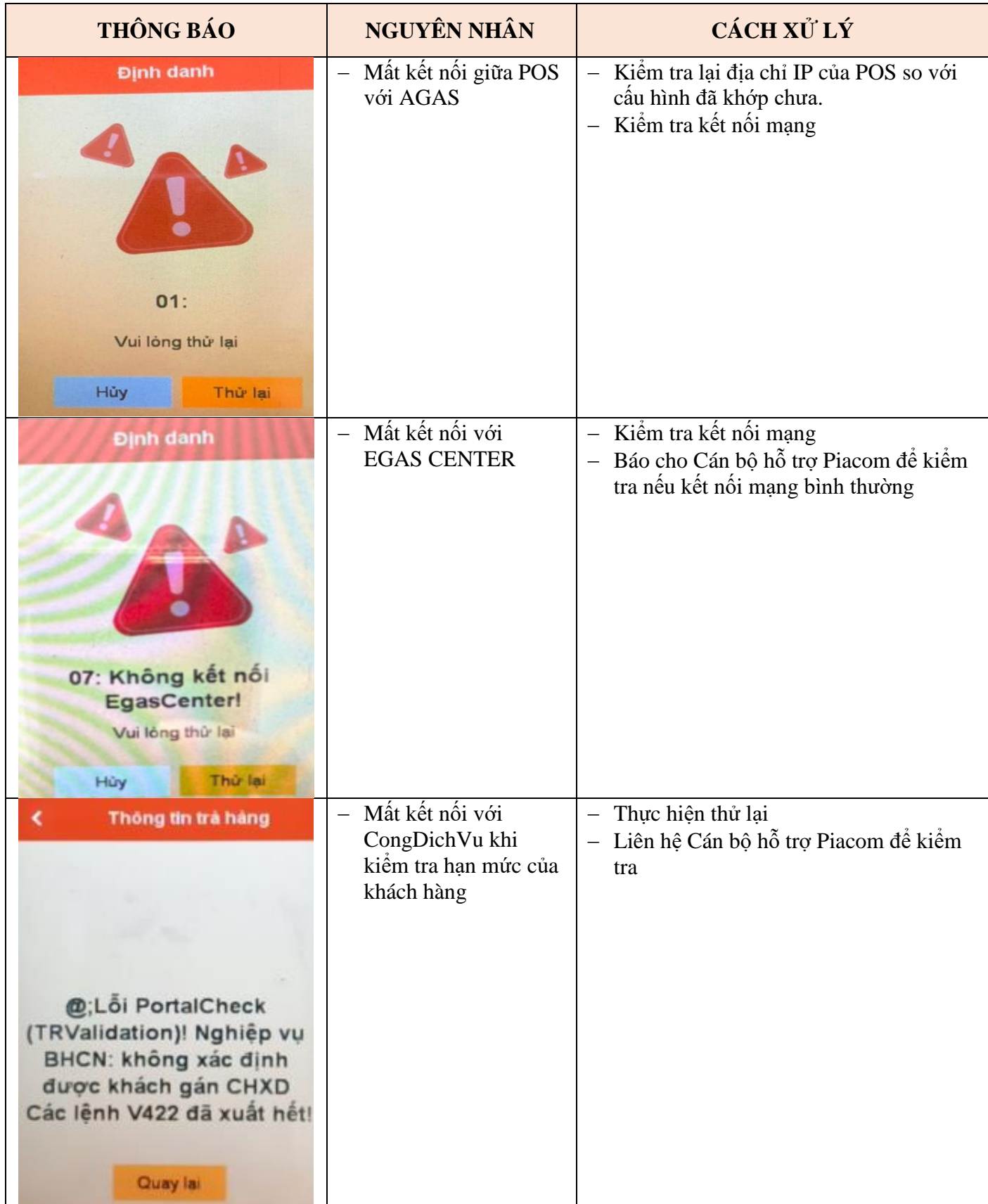

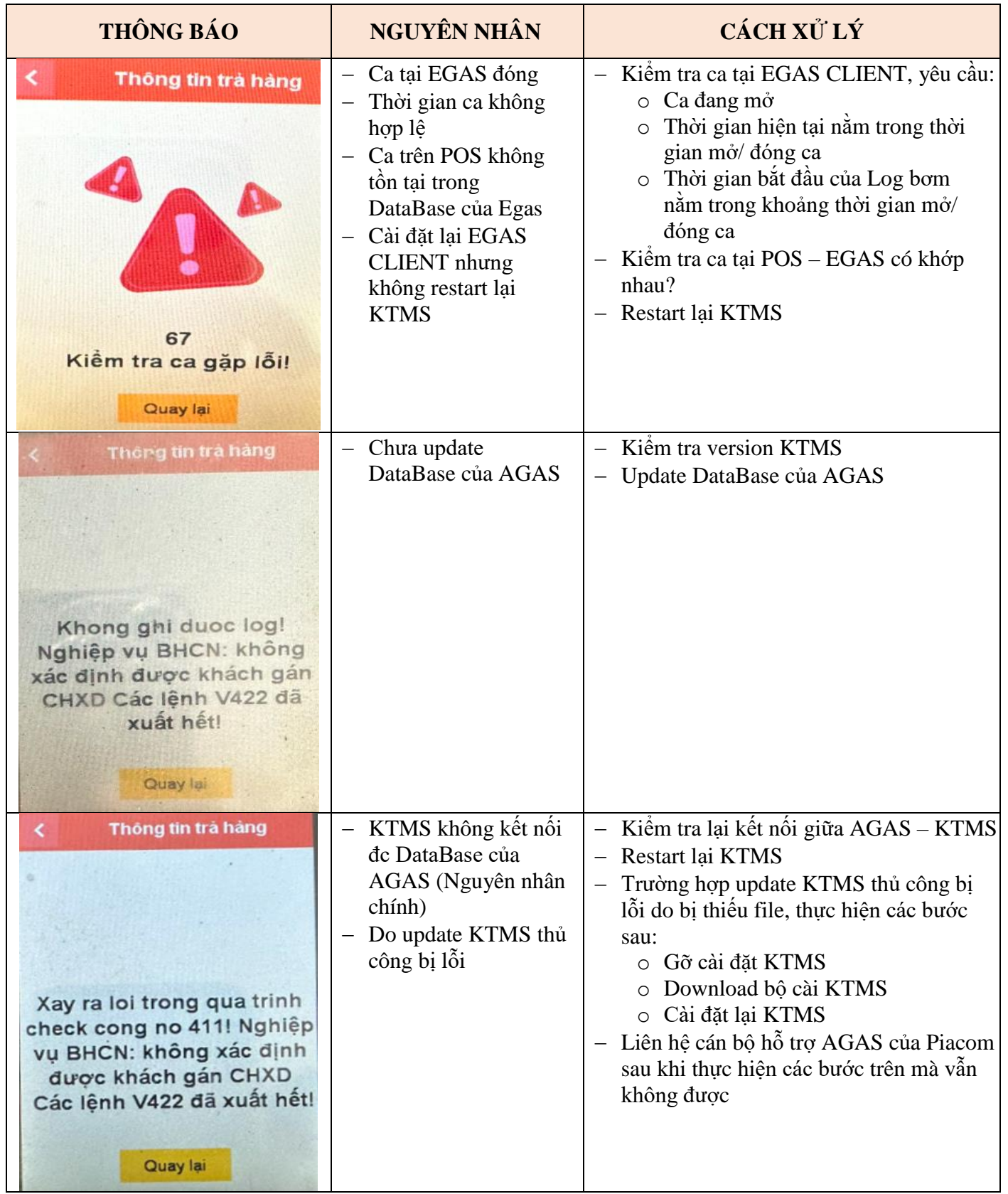

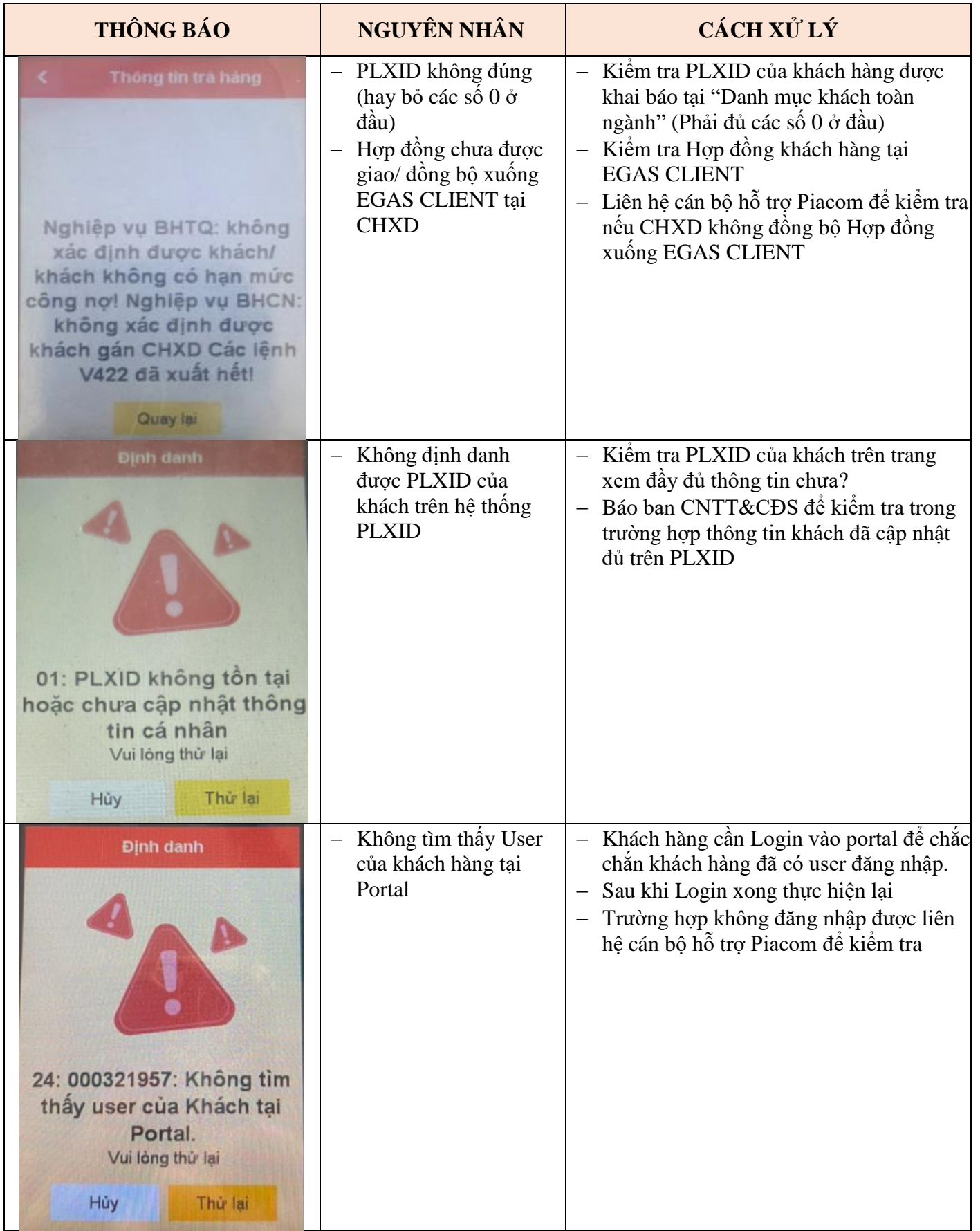

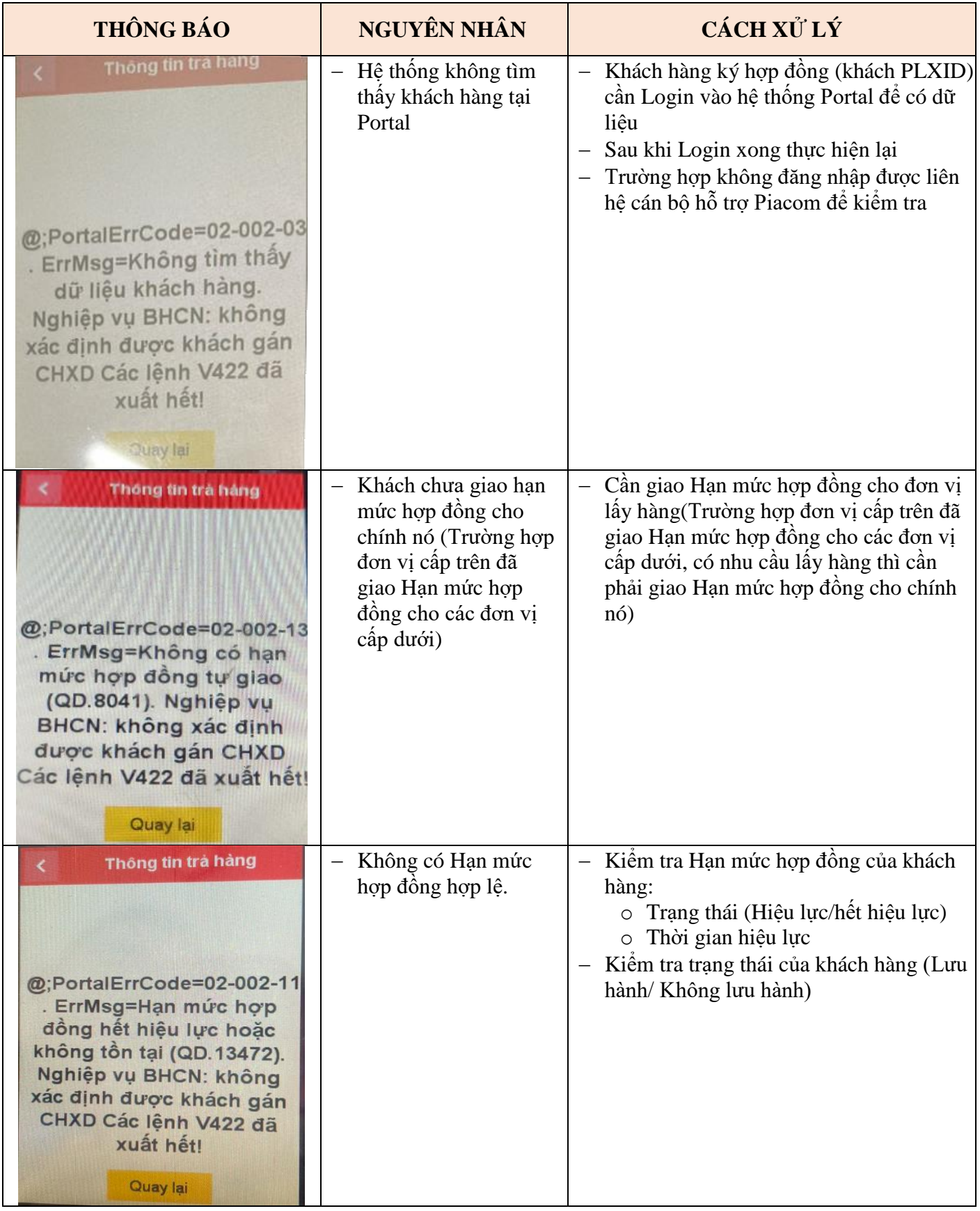

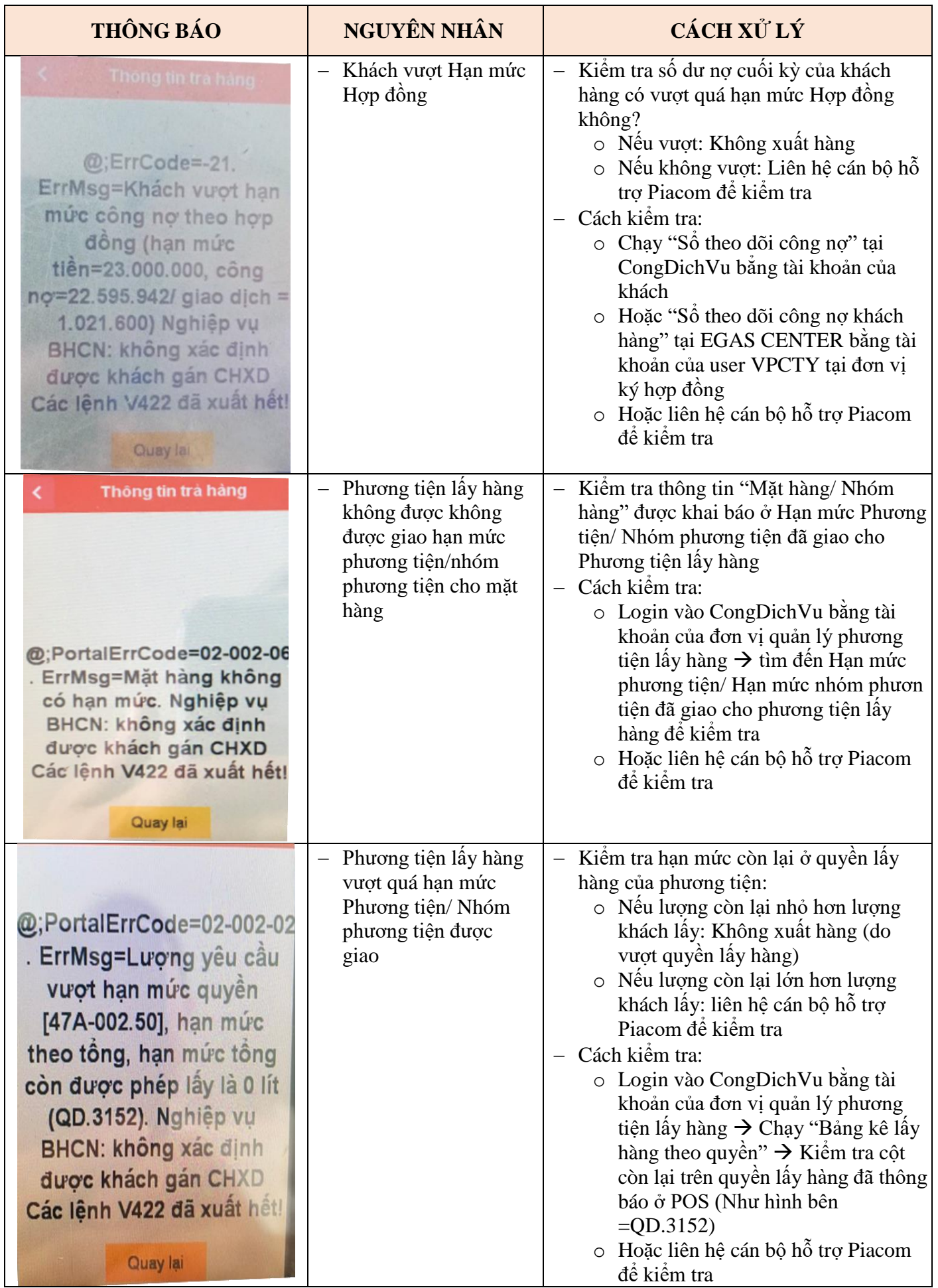

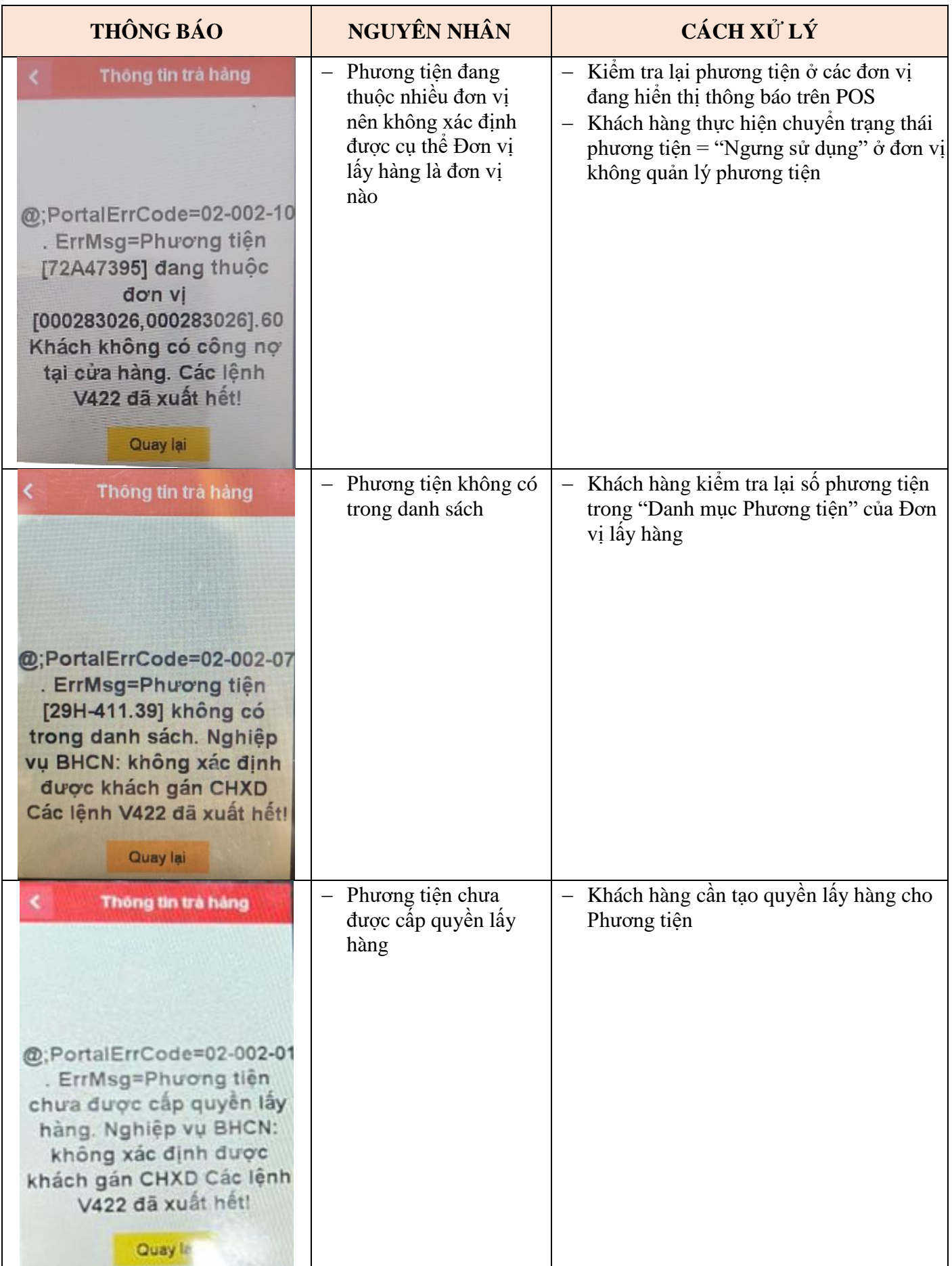

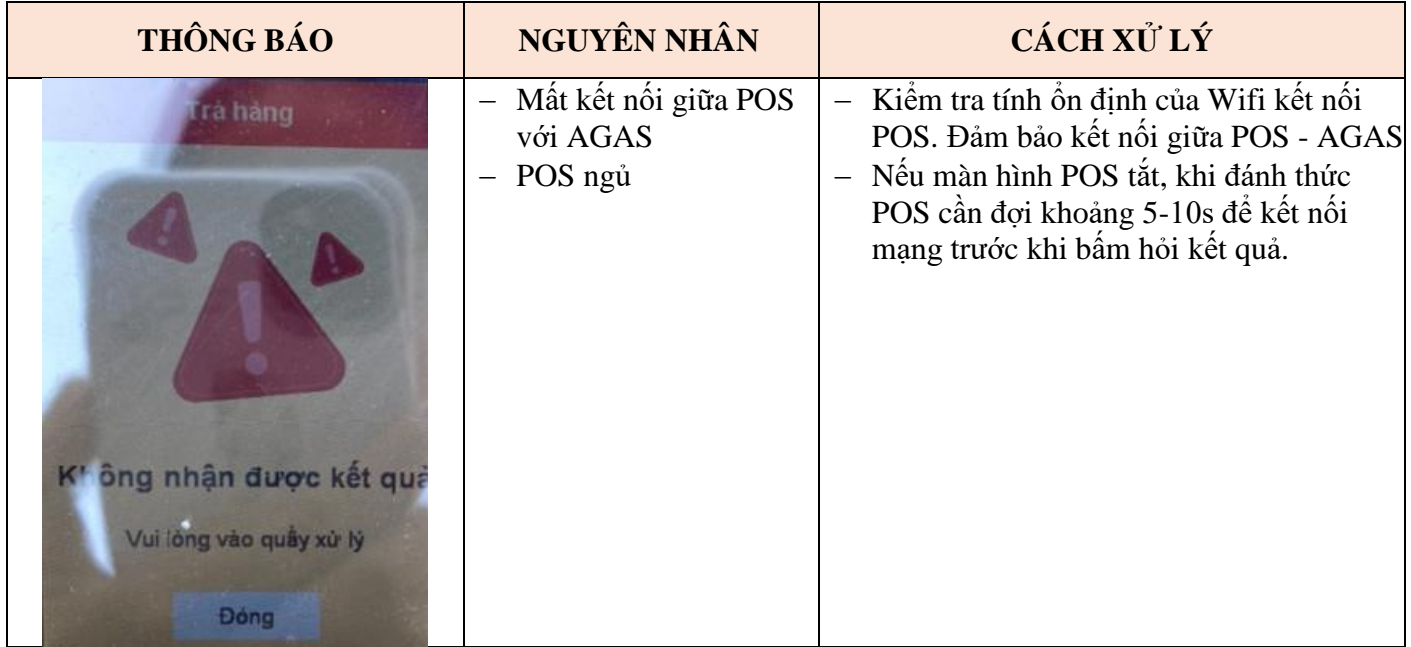